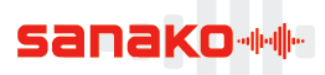

## **Таблица сравнения функций Sanako Study v.9.00**

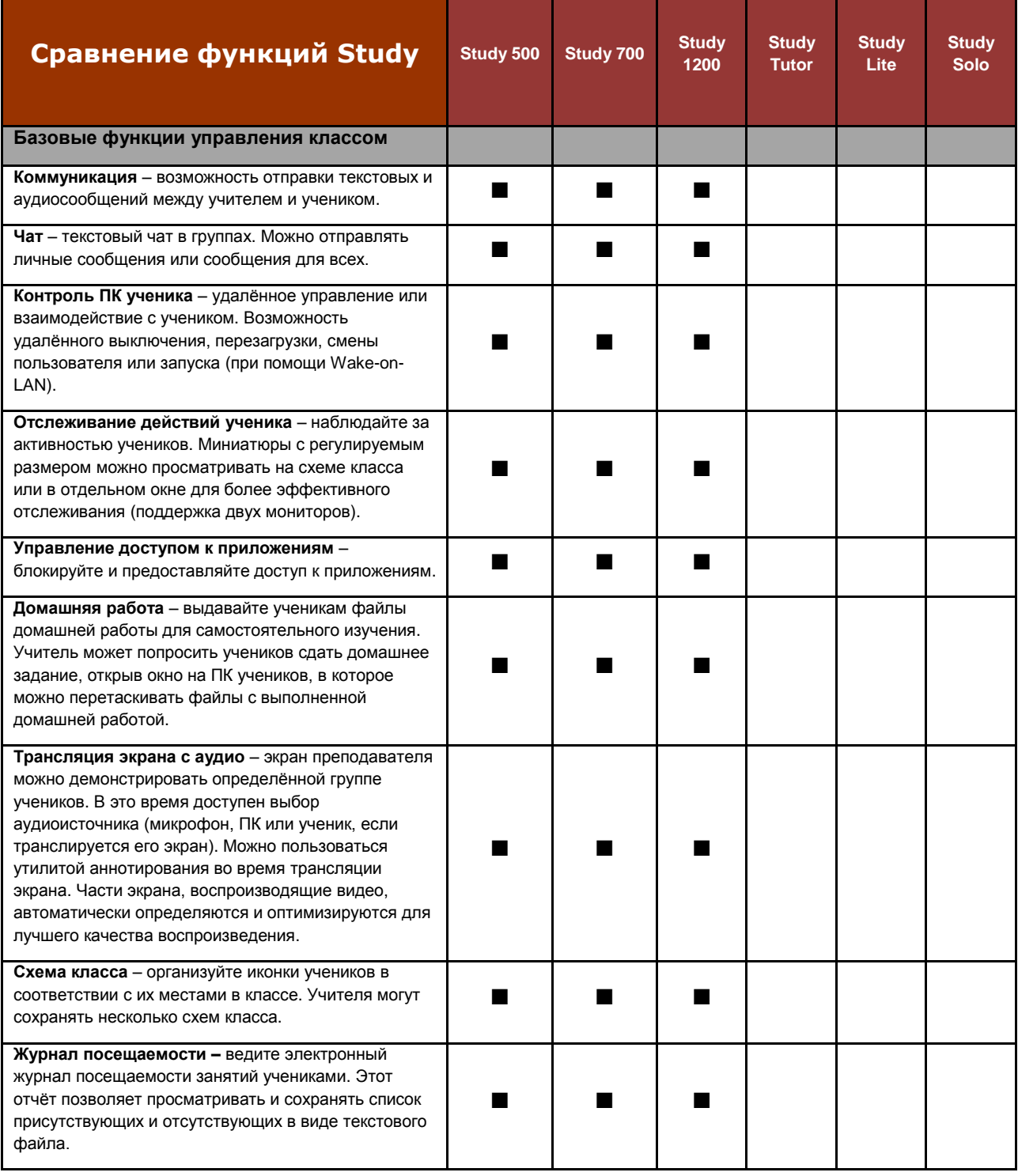

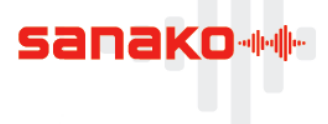

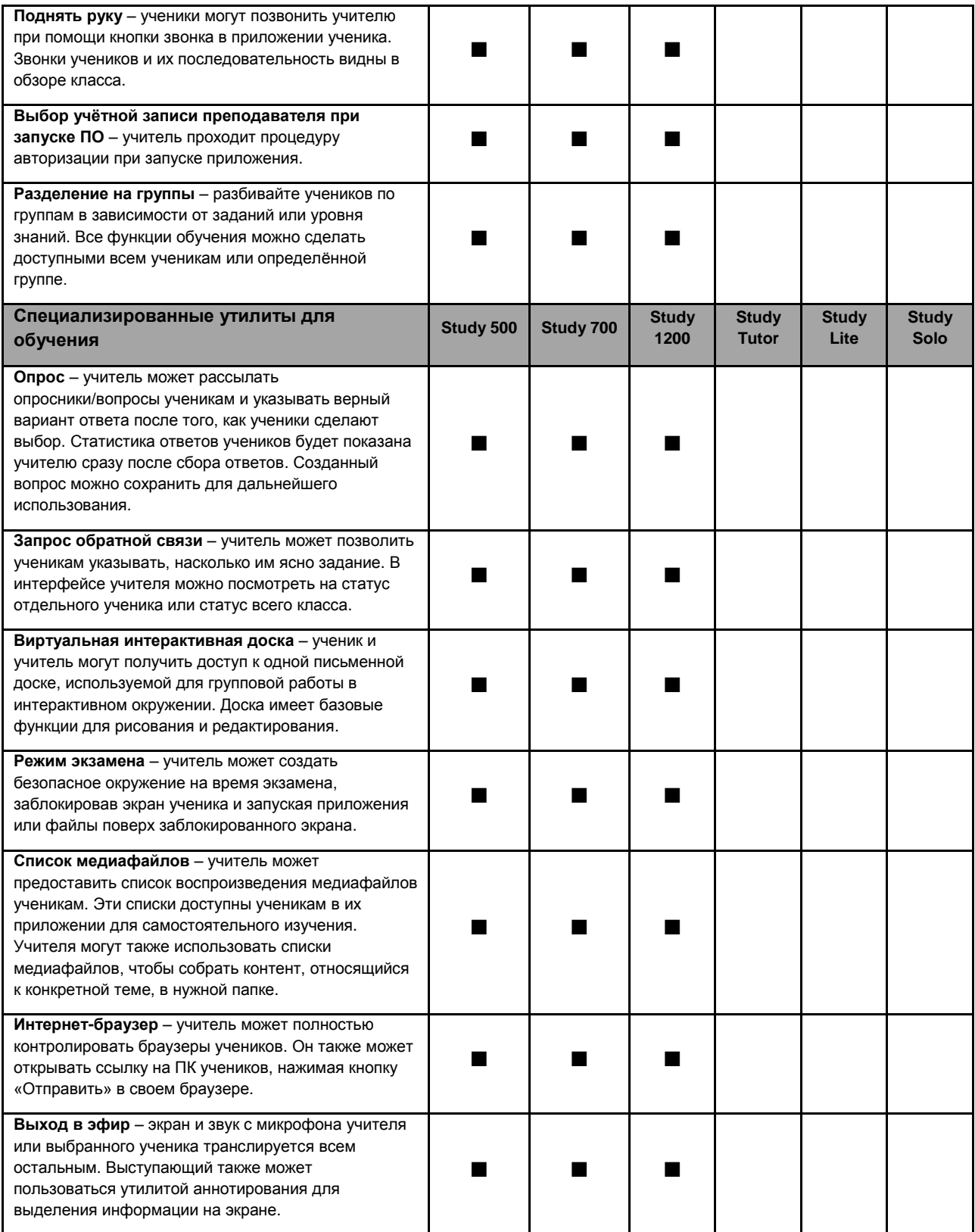

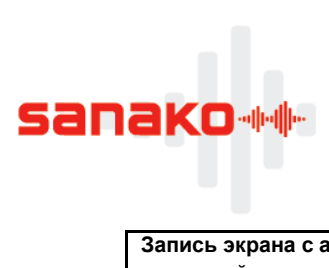

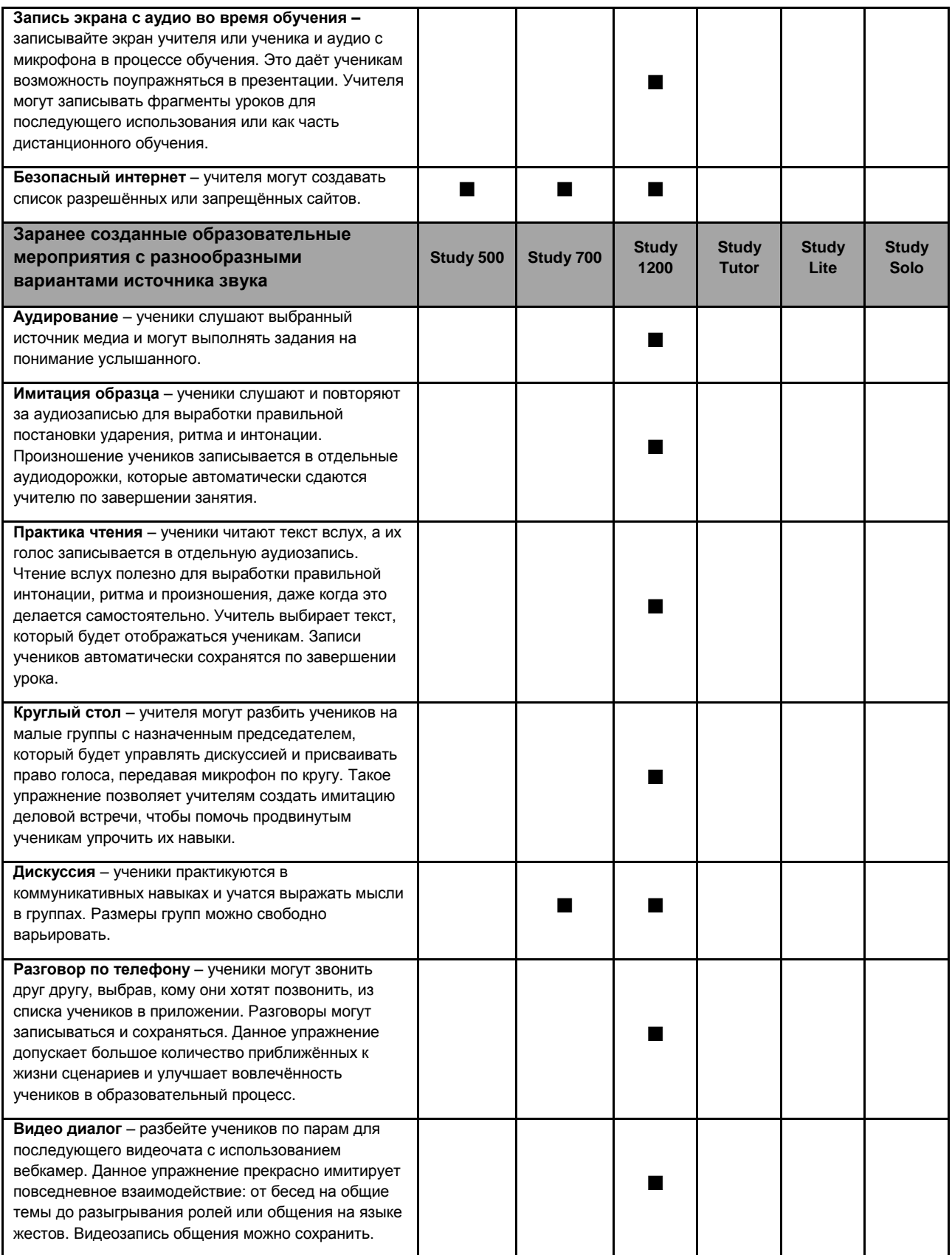

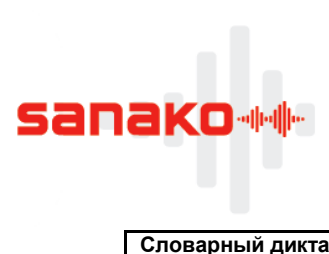

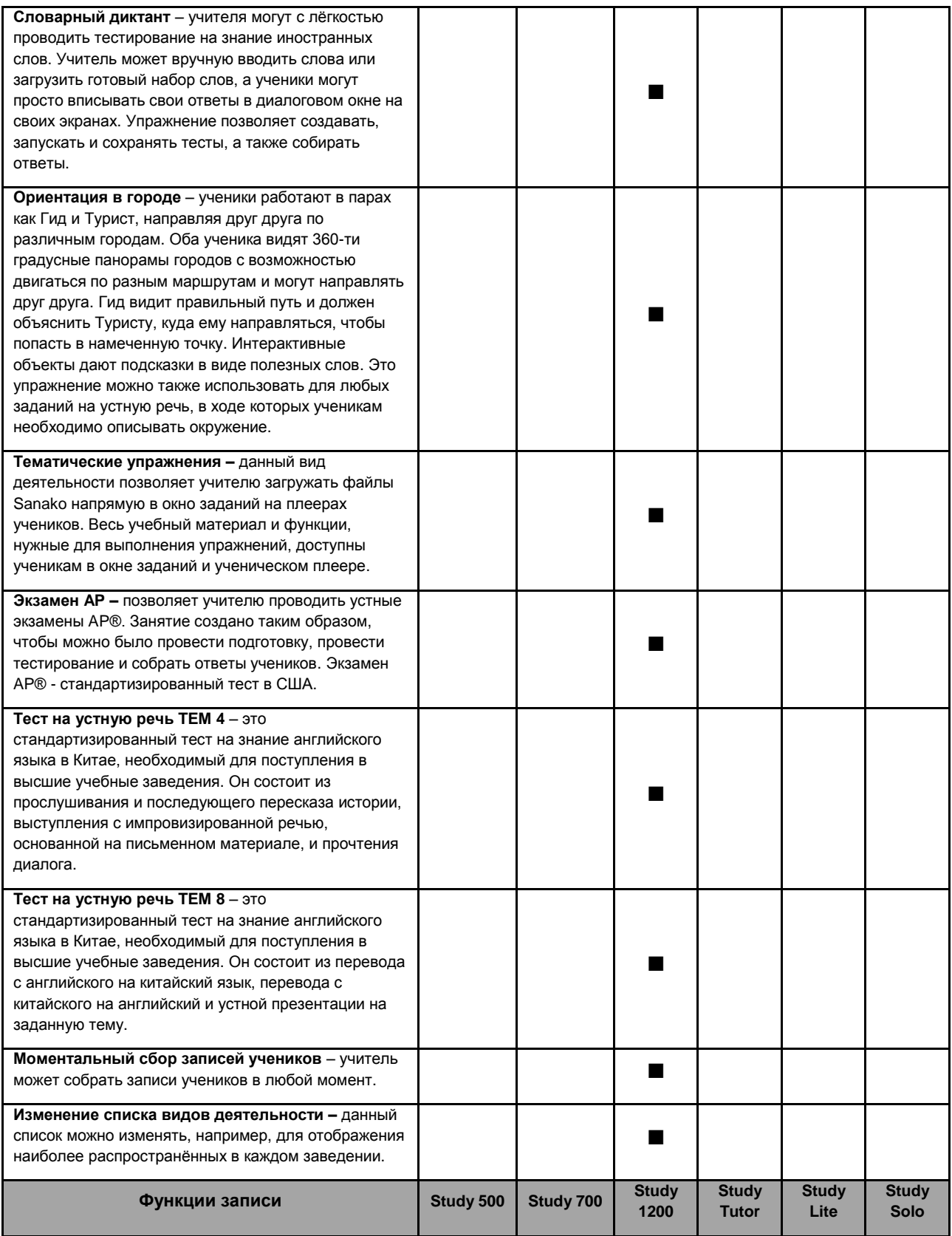

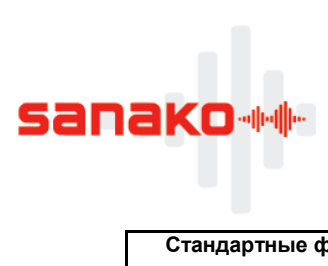

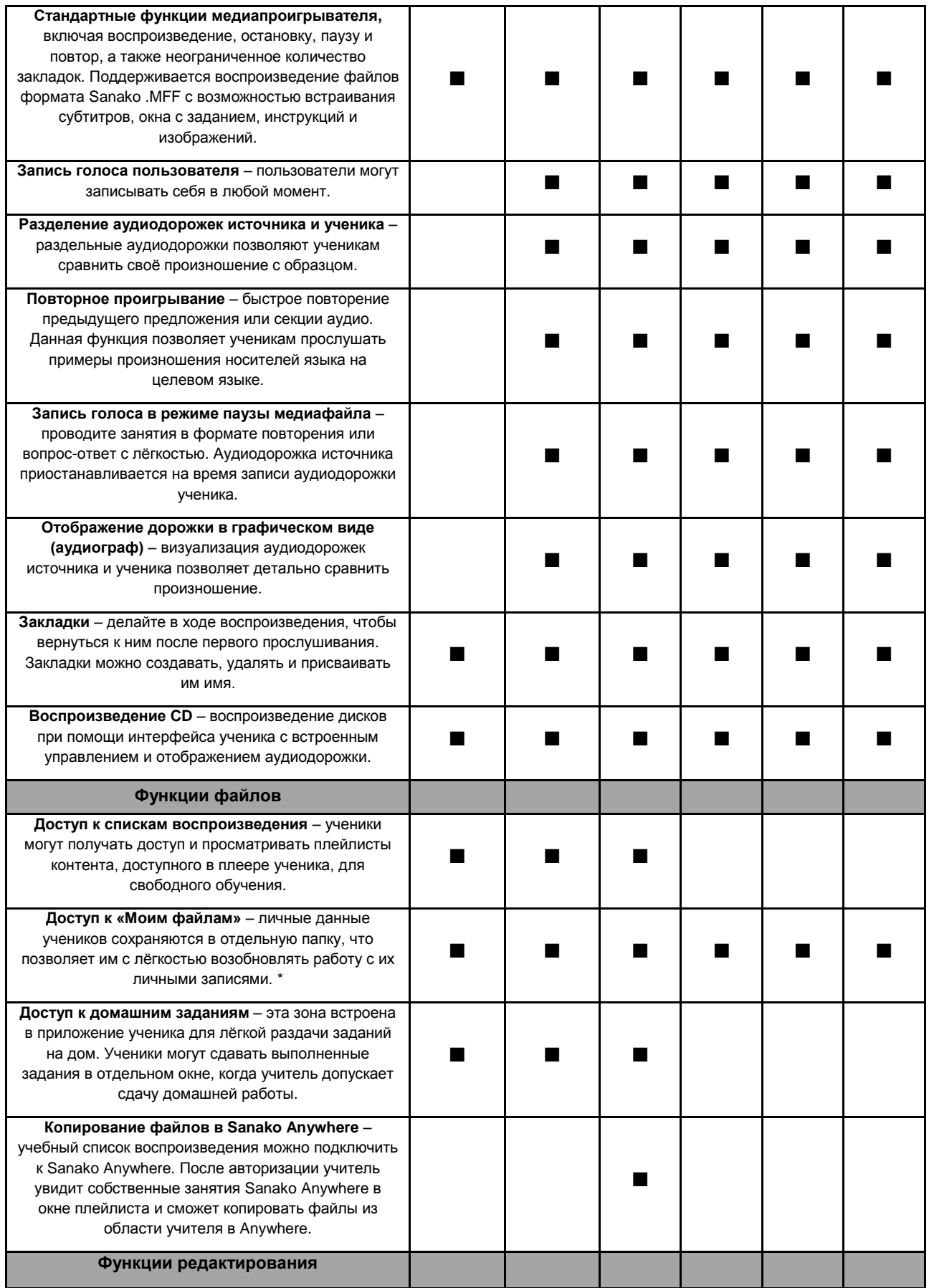

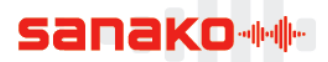

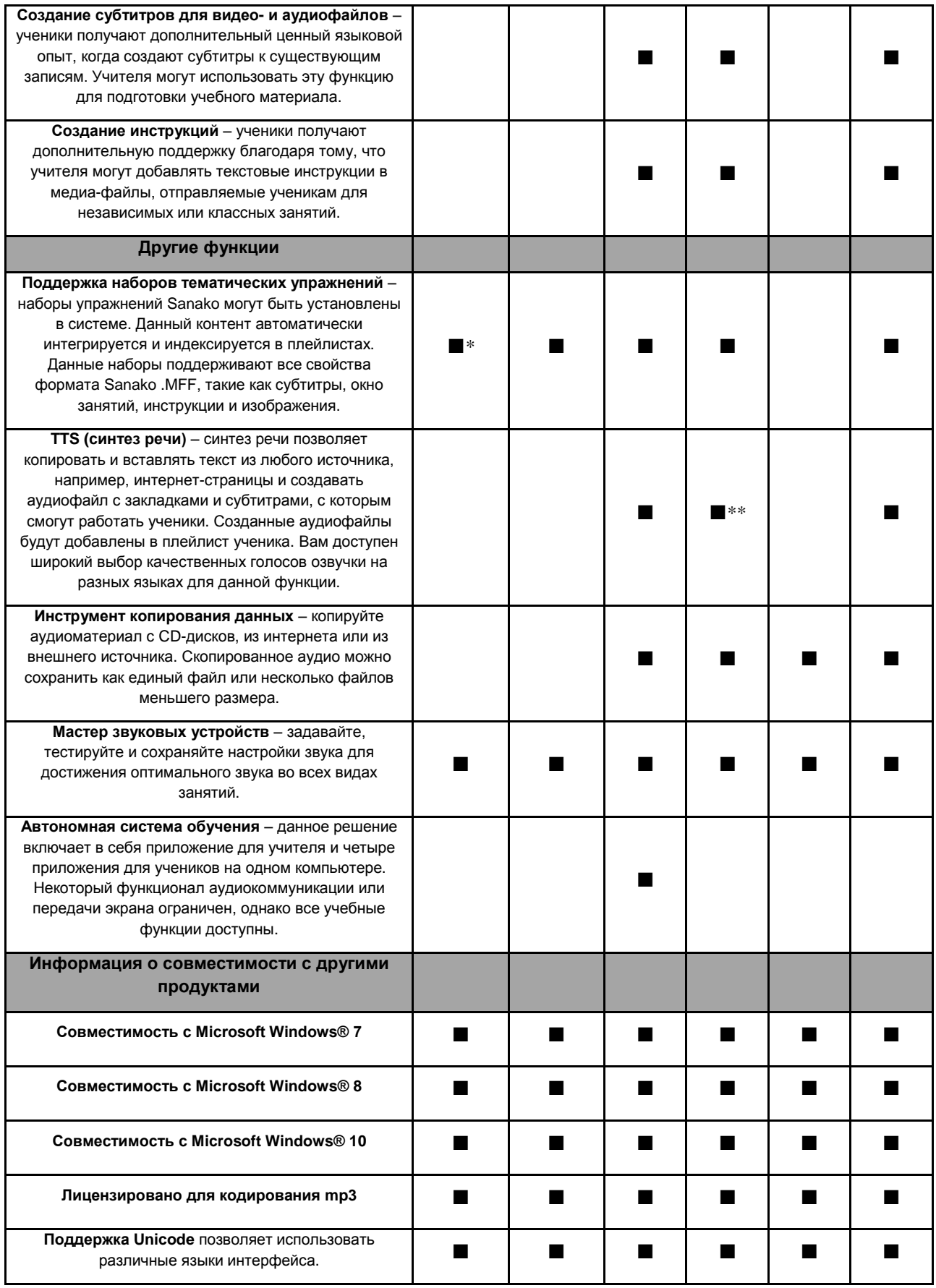

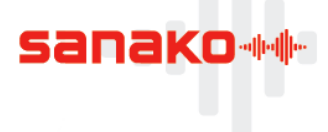

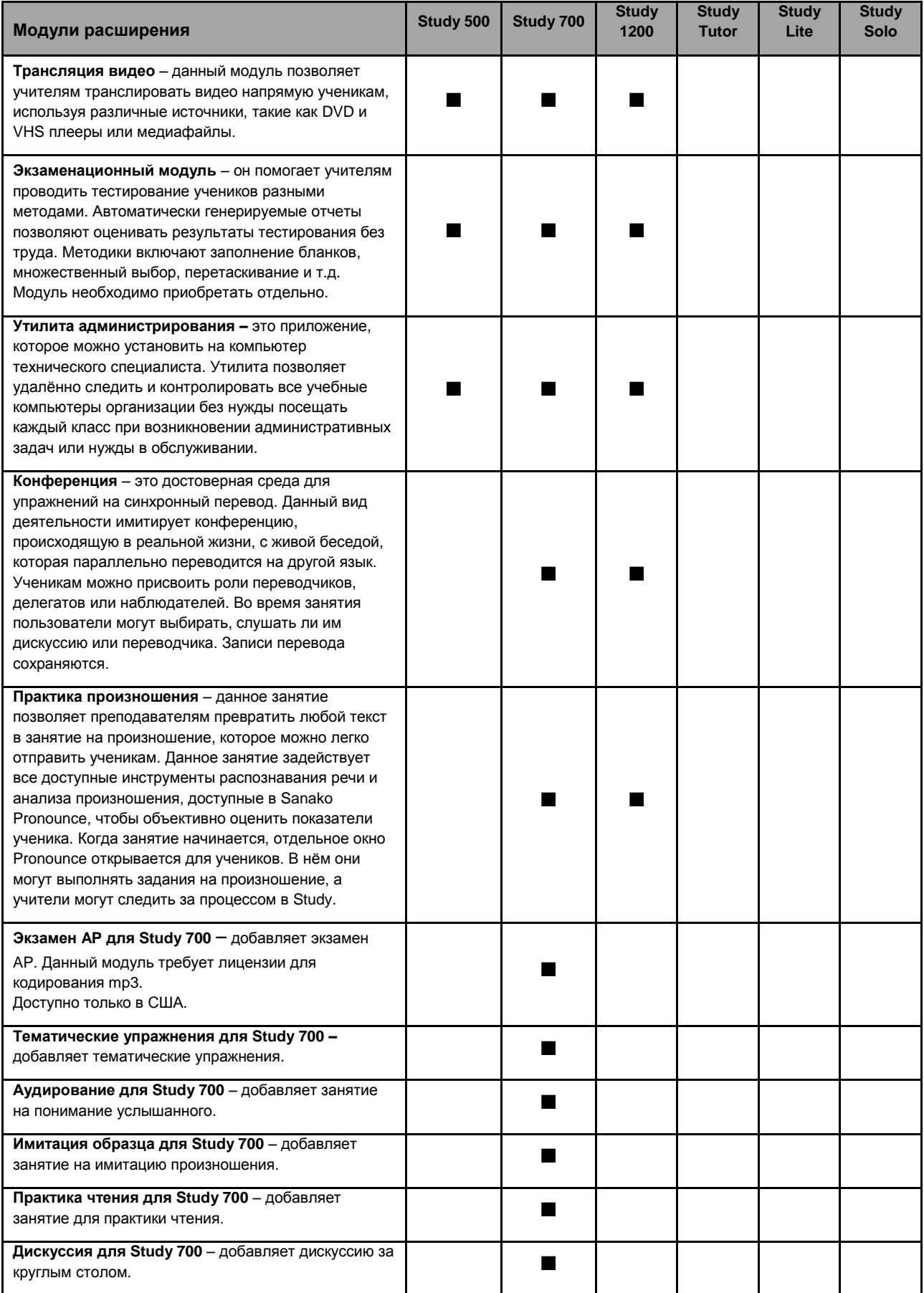

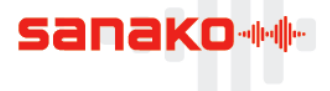

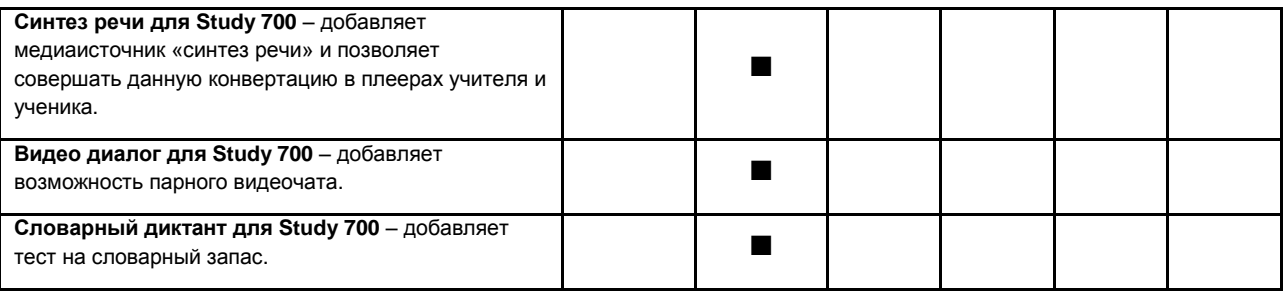

\* Плеер Sanako Study 500 не поддерживает функцию записи. В связи с этим, пользователи могут в полной мере пользоваться пакетами контента Sanako в системах Sanako Study 700 and Study 1200.

\*\* Доступно в плеере Study 1200 Tutor